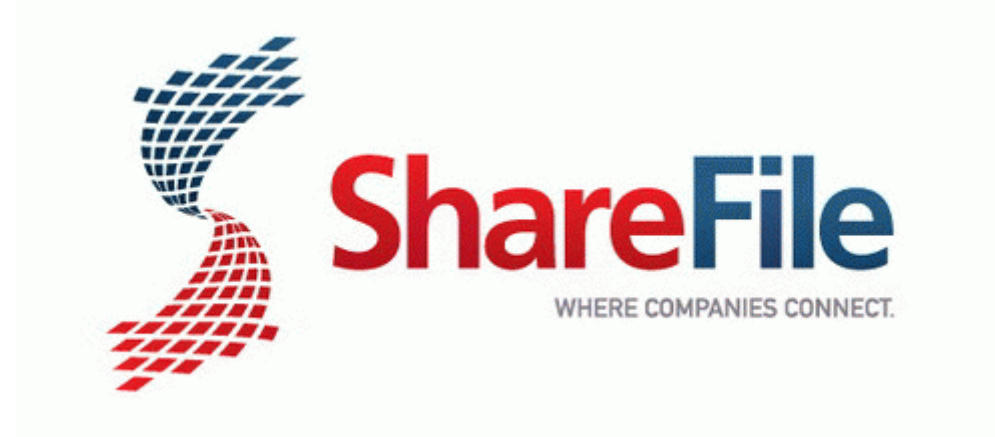

## User manual for magnovox zv240mw8

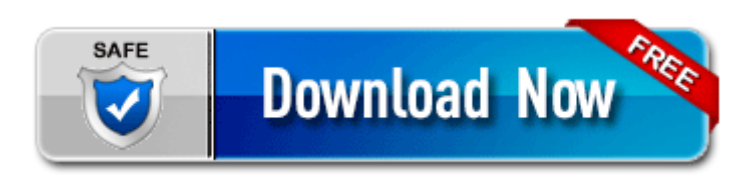

[Direct](http://uayc.freeoda.com/a.php?q=user-manual-for-magnovox-zv240mw8) [Link](http://uayc.freeoda.com/a.php?q=user-manual-for-magnovox-zv240mw8) [#1](http://uayc.freeoda.com/a.php?q=user-manual-for-magnovox-zv240mw8)